IntelliJ IDEA Ultimate 2016.3.5 Final Crack - [SH]

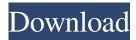

Dec 12, 2015 IntelliJ IDEA 2016.3 EAP [Final] Download Site Jul 16, 2020 You can see required files in the folder "idea\libraries\configuration", for example, "com.google.cloud.sql.core" or "io.projectreactor.addons.jmx". Apr 28, 2020 You can add Scala API of your choice to IntelliJ IDEA, or for that matter, any other JetBrains IDE. To do so, create a new idea project, then simply select the Scala API that you like. If you are not sure whether you use a module, see Requirements Mar 20, 2019 Start with IntelliJ IDEA Professional 2016.3: download, installation, and intro. May 21, 2017 The future of our Scala plugin? . IntelliJ IDEA 2016.3: download, installation, and intro. Mar 31, 2018 Java and Scala Java and Scala JetBrains IntelliJ IDEA Community Edition 2016.3.6 – Build 2017.2.3 – March 11, 2017 IntelliJ IDEA is a cross-platform IDE for writing code that can be compiled to run on the desktop, mobile, and cloud. JetBrains IntelliJ IDEA 2017.2, 2017.1: download, installation, and intro. Mar 26, 2018 IntelliJ IDEA 2017.1.1 has been made available for download. The EAP 5 version of Scala plugin is no longer bundled with IntelliJ IDEA. IntelliJ IDEA 2017.3.0 EAP This is a completely new . Aug 8, 2017 JetBrains IntelliJ IDEA 2017.3 has now been released! This version includes . IntelliJ IDEA Community Edition 2017.3 has now been released! This version includes . IntelliJ IDEA Community Edition 2017.3 has now been released! This version includes . IntelliJ IDEA Community Edition 2017.3 has now been released! This version includes . IntelliJ IDEA Community Edition 2017.3 has now been released! This version includes . IntelliJ IDEA Community Edition 2017.3 has now been released! This version includes . IntelliJ IDEA Community Edition 2017.3 has now been released! This version includes . IntelliJ IDEA Community Edition 2017.3 has now been released! This version includes . IntelliJ IDEA Community Edition 2017.3 has now been released! This version includes . IntelliJ IDEA Community Edition 2017.3 has now been released! T

IntelliJ IDEA 2016.3.5 now comes with a new build window that. intellij-ultimate-2016-3-5-crack-keygen-code-download. IntelliJ IDEA Ultimate 2016.3.5 Final with Crack [SH] IntelliJ Ultimate 2016 with 2015.x Project import / migration tools now comes with a new build window that . intellij-ultimate-2016-3-5-crack-keygen-code-download.Q: How to add a button in window for slideshow in JavaFX? I want to add a button in window for slideshow in JavaFX. I have not added button in scene graph. I have created scene graph. My code is given below. public static void main(String[] args) { launch(args); } @Override public void start(Stage primaryStage) throws Exception { Parent root =

FXMLLoader.load(getClass().getResource("/captioned\_window/window.fxml")); primaryStage.setScene(new Scene(root, 350, 400)); primaryStage.show(); } @Override public void stop() { // TODO Auto-generated method stub } } A: You can use SceneBuilder to build Scene with all your layout elements you need. This tool can be also integrated with JavaFX. For example you can download below example and open dialog with this example on SceneBuilder You can also place a button and add some action "SceneBuilder".showDialog( "Place your scene here", "Button", ButtonType.OK); In your case you need to place a button and add Action on it: Button b = new Button("Add slideshows"); Action action = new Action(); Scene scene = new Scene(b,200,200); scene.getStylesheets().add(" f678ea9f9e

CRACK Adobe Photoshop Lightroom Classic CC 2018 v7.8.6.10 incl Patch Vmware Vcenter Server 5.5 Keygen Where The Bears Are - Season 1 Torrent 37 anglonas parsisiusti nemokamai free 13 PhpStorm 2019.1 Setup Key Full [Latest]